<span id="page-0-0"></span>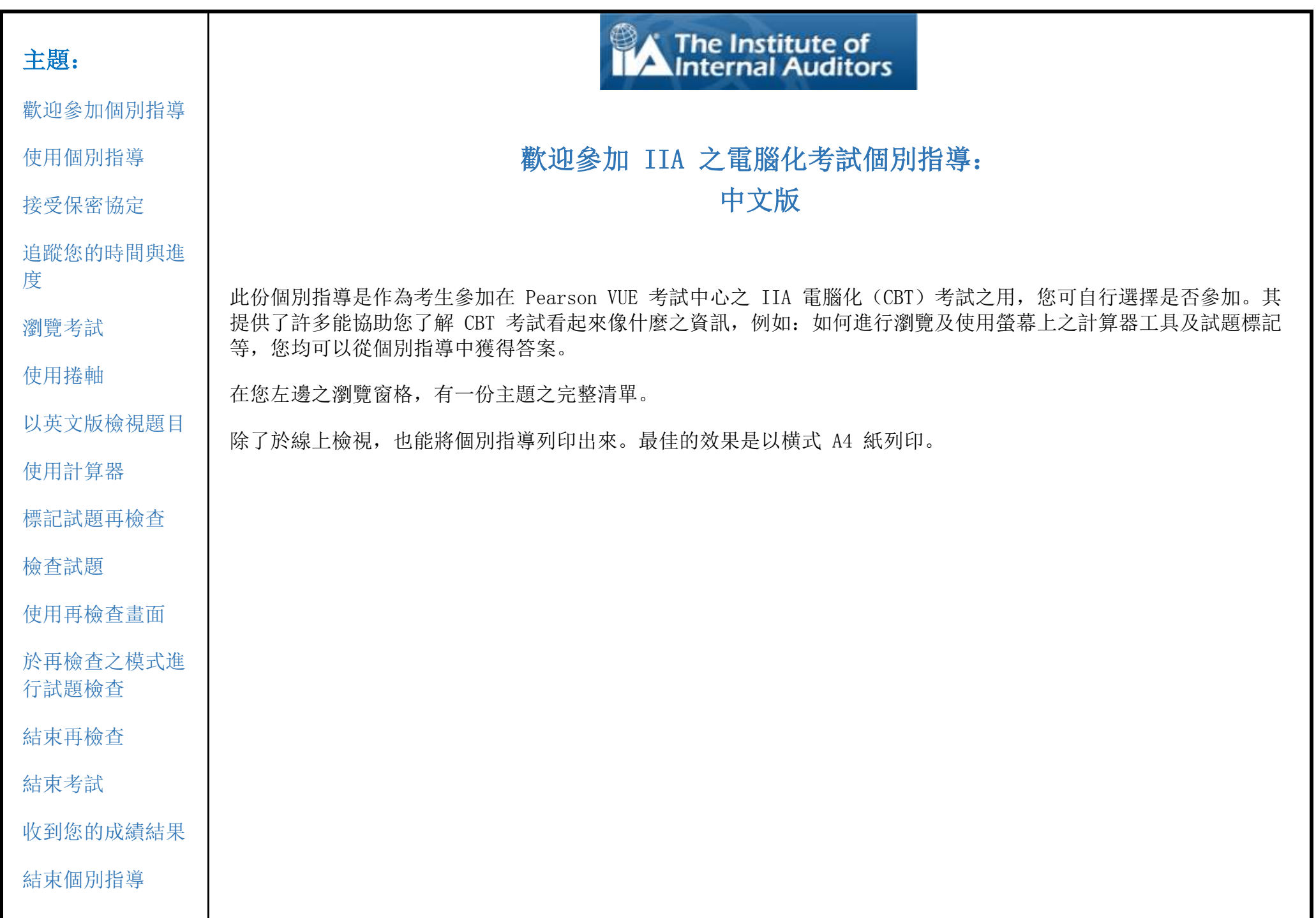

<span id="page-1-0"></span>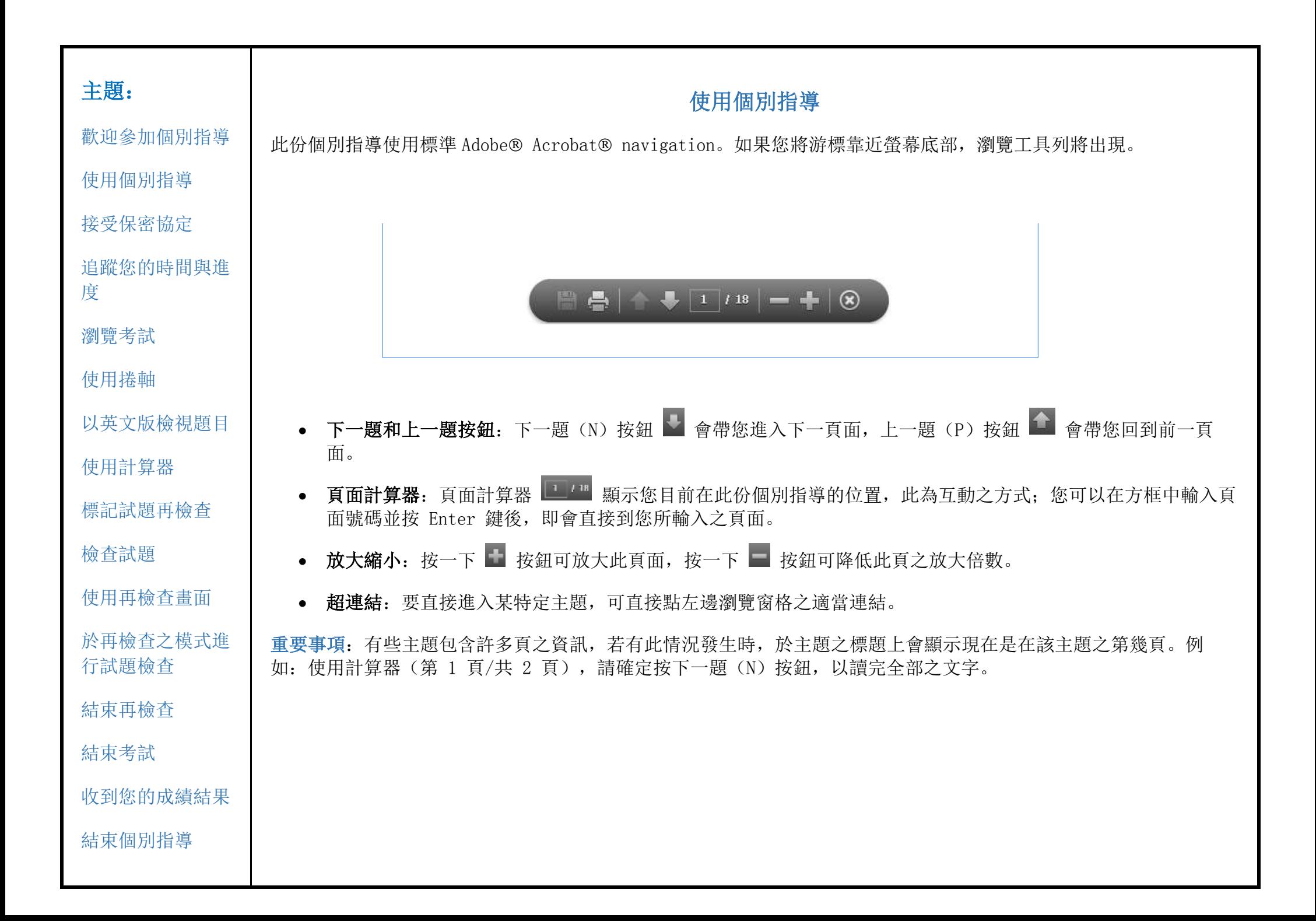

<span id="page-2-0"></span>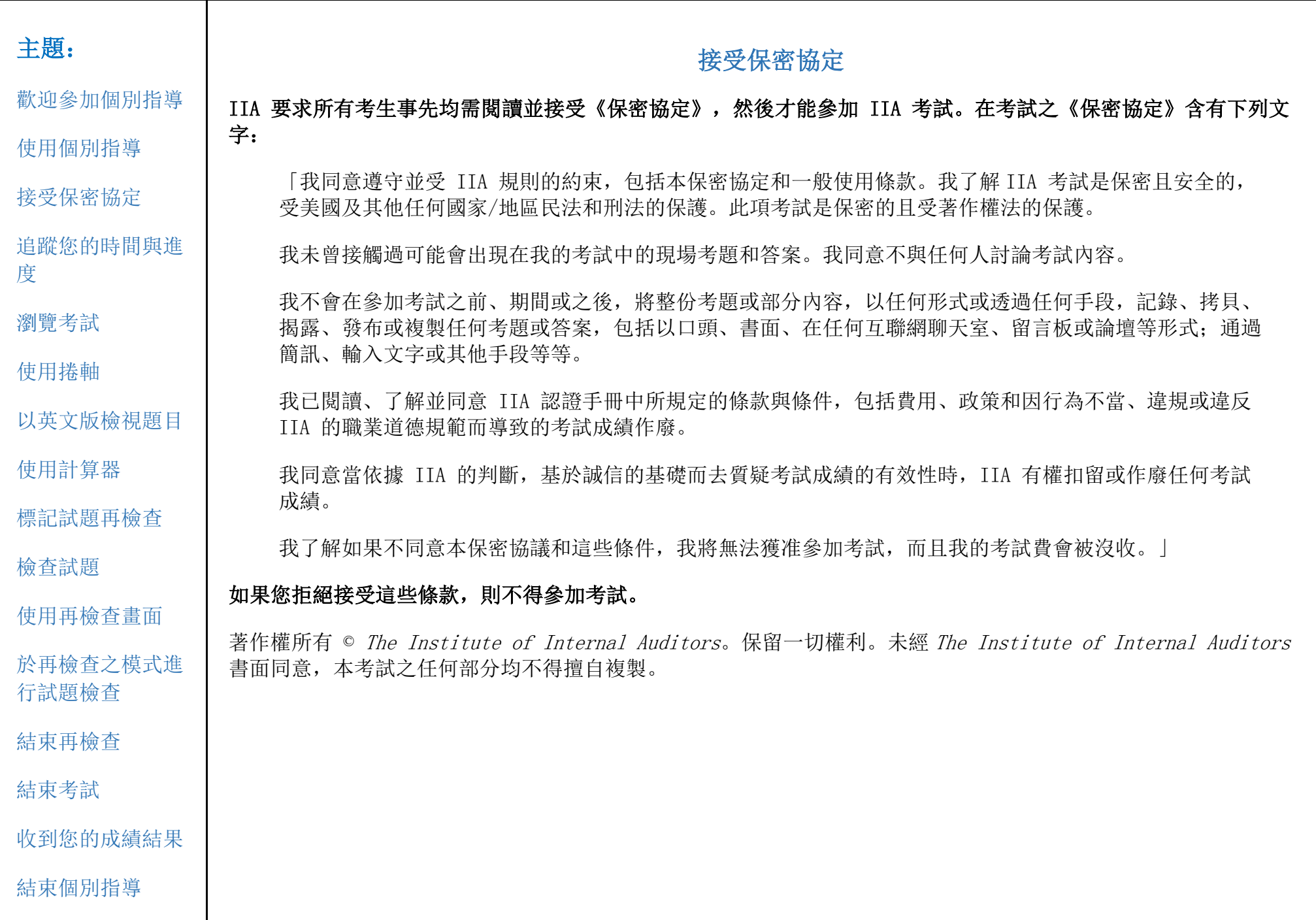

<span id="page-3-0"></span>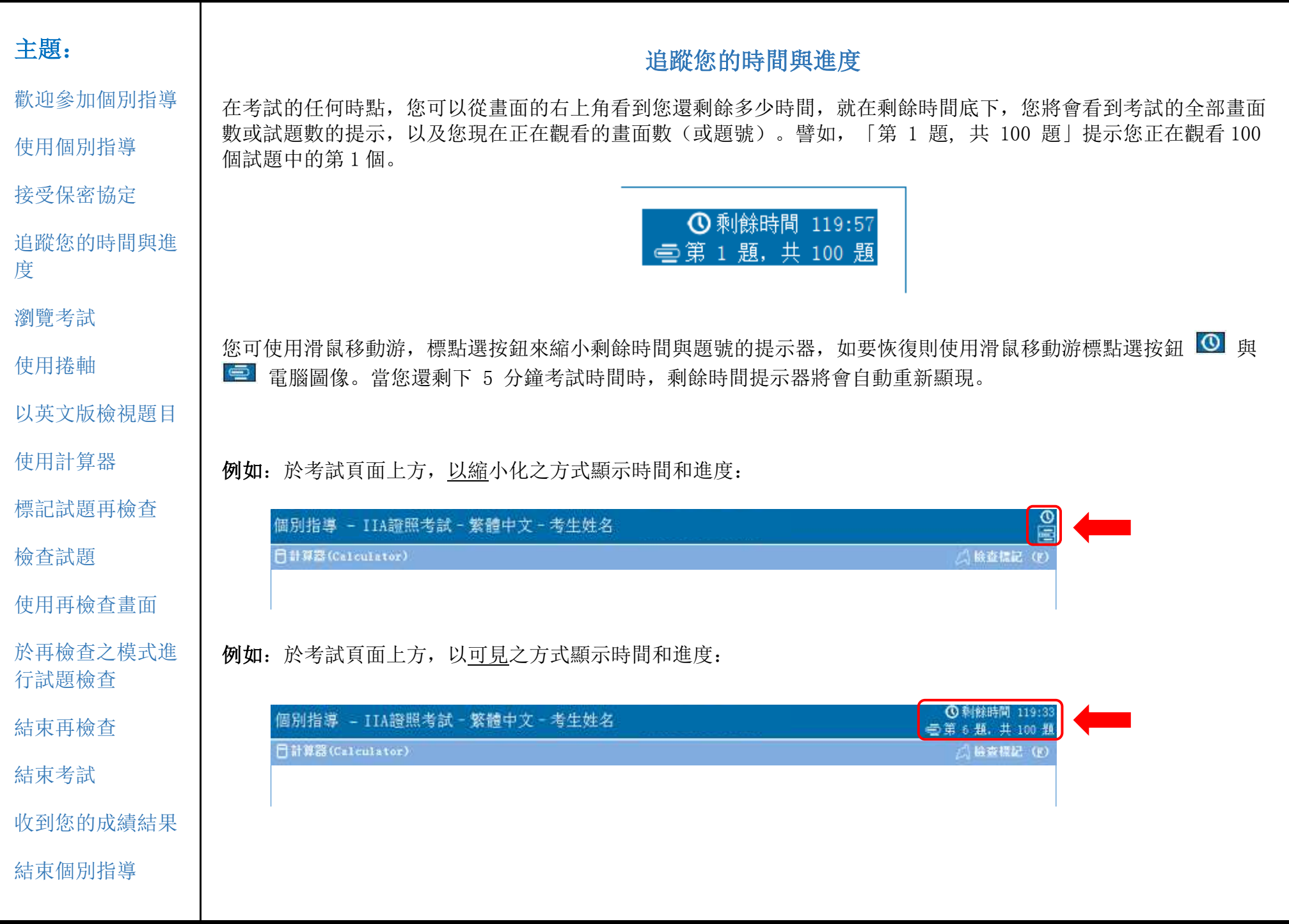

<span id="page-4-0"></span>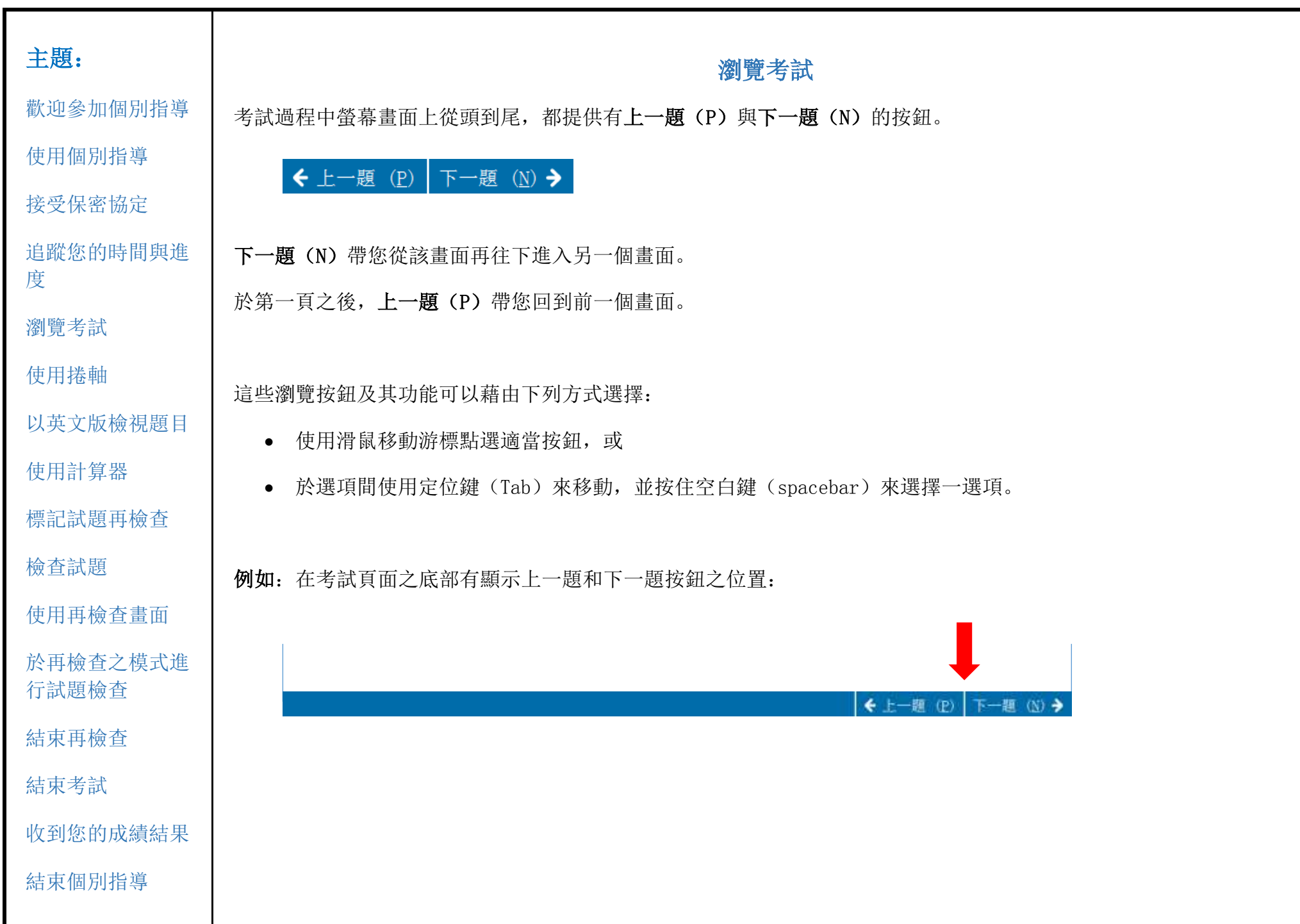

<span id="page-5-0"></span>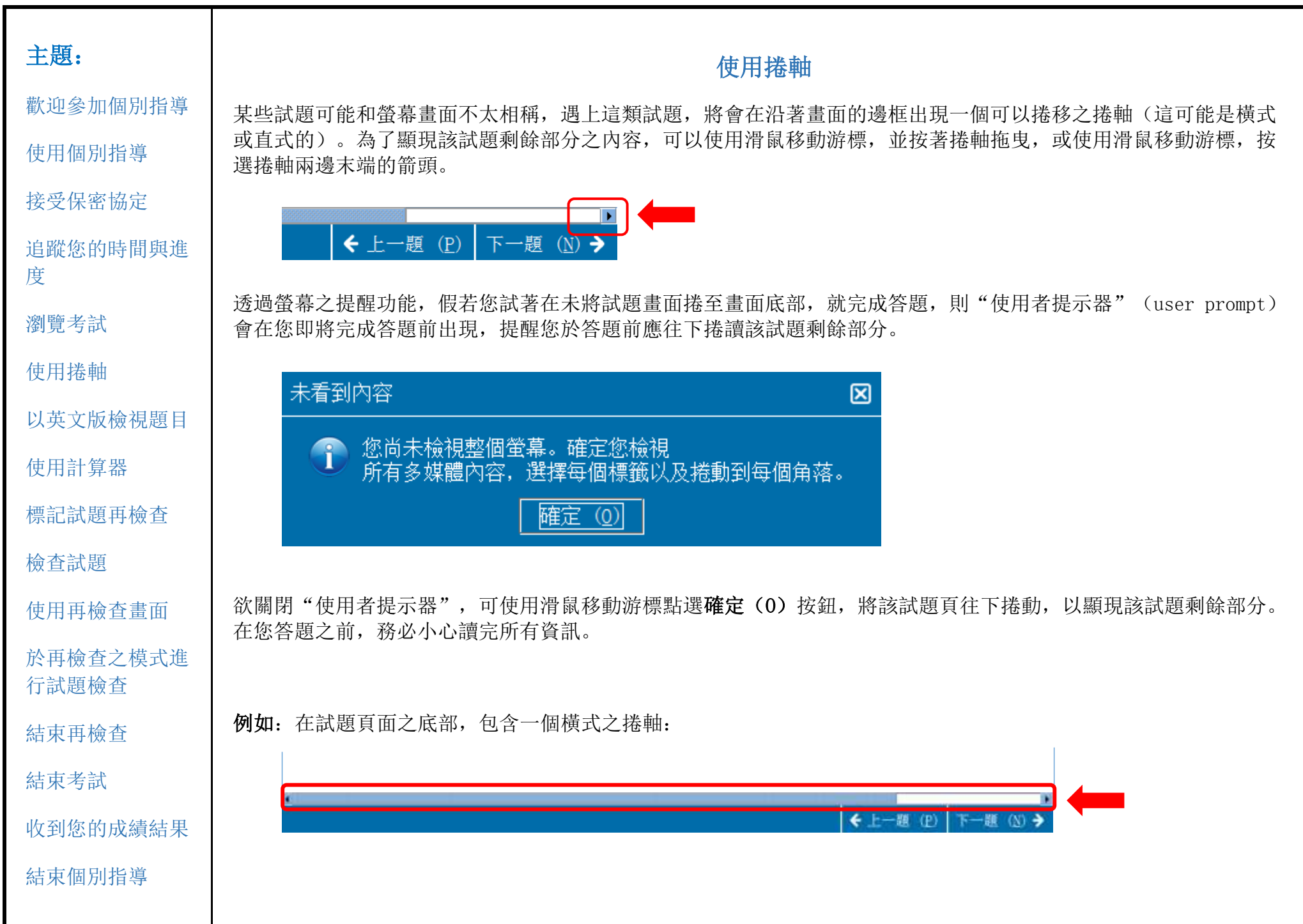

<span id="page-6-0"></span>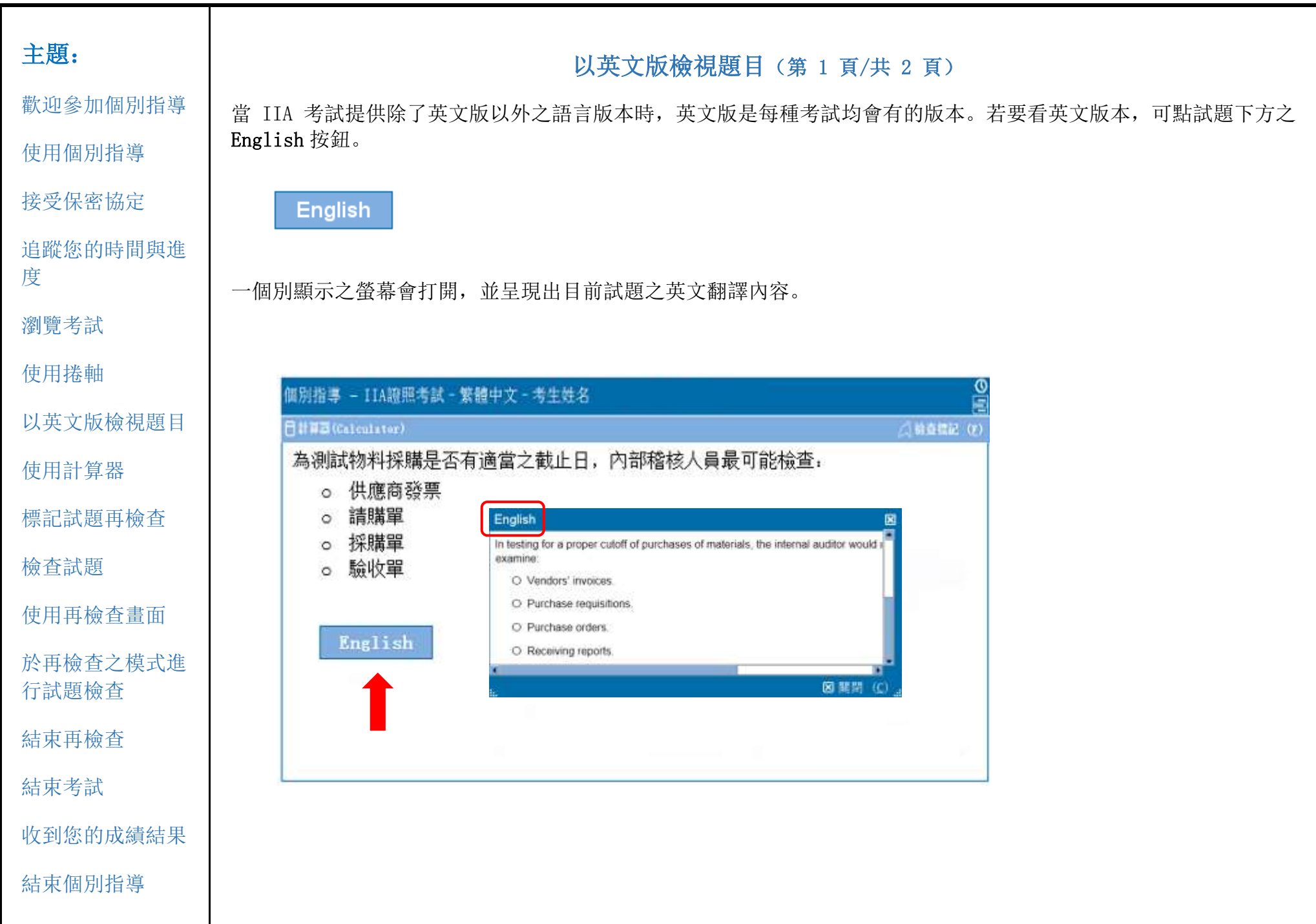

![](_page_7_Picture_104.jpeg)

<span id="page-8-0"></span>![](_page_8_Figure_0.jpeg)

![](_page_9_Picture_113.jpeg)

<span id="page-10-0"></span>![](_page_10_Figure_0.jpeg)

<span id="page-11-0"></span>![](_page_11_Picture_109.jpeg)

<span id="page-12-0"></span>![](_page_12_Picture_162.jpeg)

i.

![](_page_13_Picture_98.jpeg)

i.

<span id="page-14-0"></span>![](_page_14_Picture_105.jpeg)

<span id="page-15-0"></span>![](_page_15_Figure_0.jpeg)

<span id="page-16-0"></span>![](_page_16_Picture_86.jpeg)

i.

<span id="page-17-0"></span>![](_page_17_Figure_0.jpeg)

<span id="page-18-0"></span>![](_page_18_Picture_79.jpeg)